# AutoCAD License Code & Keygen

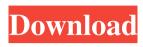

# **AutoCAD Crack Full Version For Windows [Updated-2022]**

AutoCAD 2019 comes in three editions: Architectural & Mechanical, Civil 3D, and CADD Workbench. For more details, please see the AutoCAD product page. How to set the Cad field type The Cad field type is one of the fields in the location table. It indicates whether the location is a drawing field (dwg, dwg/dxf) or a drawing component field (dcad, ddwg, mldd, dwg/xfd). In AutoCAD, the Cad field type will normally appear as "dwg". Go to the Tools → Options menu. Click on the Customize Ribbon button to open the Customize dialog box. Find the Fields tab and click on the Edit button. The Edit Fields dialog box will appear. Figure 1. Click on the Edit button. Figure 2. The Edit Fields dialog box will appear. Figure 3. The Edit Fields dialog box. Figure 4. Select the Dummy drop-down list box and change it to "dwg". Figure 5. Select "dwg" from the Dummy drop-down list box. Figure 6. Change the dwg field type to "dwg" Figure 7. Click OK to close the Edit Fields dialog box. Go to the Edit menu. Click on the Select tab and select the Cad drop-down list box. The Cad Fields dialog box will open. Figure 8. Go to the Edit menu. Click on the Select tab. Figure 9. Select the Cad drop-down list box. Figure 10. The Cad Fields dialog box will open. Figure 11. Select "dwg" from the drop-down list. Figure 12. Select "dwg" from the drop-down list. Figure 13. Change the dwg field type to "dwg" Figure 14. Click OK to close the Cad Fields dialog box. You can also change the Cad field type in the location table. Go to the Draw tab and select the Location Table group. The Location Table dialog box will open. Figure 15. Go to the Draw tab. Select the Location Table dialog box

### AutoCAD Free Download

is a plug-in to AutoCAD Product Key used for the automatic production of drawing sets of sections, named after the source drawing, by a parametric plotter. is a plugin for AutoCAD Crack Free Download and AutoCAD Crack LT that allows you to create different sections, based on the shape of a text string, via a drag-and-drop interface, is a software developed by Alias Systems Corporation, a subsidiary of Autodesk that uses the vernacular to allow users to create parametric text. is an extension for AutoCAD 2022 Crack that can be used to create parametric macros, tables and plots with user-defined parameters. is a utility that contains a few pre-defined templates to create parametric blocks from which you can easily generate data sets. is a plug-in for AutoCAD Download With Full Crack that provides a software tool for creating parametric models. is an application for Mac OS X (versions 10.6 and 10.7 only) that allows users to create parametric drawing templates, named by color and style. The templates can be stored on the computer, printed out on paper, and then imported into AutoCAD. is a plug-in for AutoCAD that provides a tool for creating and using parametric macros. is a plugin for AutoCAD that allows users to create parametric macros from scratch. It requires AutoCAD 2013 or later, is a plugin for AutoCAD that can be used to create a suite of parametric drawings by drawing geometric sections. is a plugin for AutoCAD that uses the capabilities of the Symbols toolset to allow drawing of parametric assemblies. is a plugin for AutoCAD that allows users to create parametric model objects. is a plugin for AutoCAD that allows users to automatically produce an assembly of sections, modeled using parametric curves, is a plugin for AutoCAD that allows users to create parametric models in a single file. is a plugin for AutoCAD that allows users to create parametric profiles, objects used to capture and display geometric data about parametric objects. is a plugin for AutoCAD that allows users to create custom xrefs or datamaps in AutoCAD. It is a combination of a plugin and a tool. is a plug-in for AutoCAD that allows you to create pattern-based parametric drawings with user-defined settings. AutoCAD Extensions The AutoCAD Extensions is a proprietary component of Auto a1d647c40b

# **AutoCAD Crack License Keygen**

Run the program, open the model that you would like to recreate and follow the instructions. Press Ctrl+C, to copy the keygen files to your machine, and open it. Run the keygen. Extract the file, right click and use "extract to a folder". Locate the folder where you extract the files and open Autocad.exe. Press "OK". Run the program. And we have it. A modelling approach to determine the environmental acceptability of a sodium-water recovery plant. A mathematical model has been developed for the environmental assessment of a sodium-water recovery plant. Modelling criteria, such as environmental impact, resource recovery, and costs, have been included. The specific model used was developed and refined using previous environmental impact and cost estimates for the same plant. This allowed for the development of weighting factors for each of the factors. The model's input values are based on data obtained from a pilot plant. The factors included are: (a) plant volumes (tonnes of waste per year, tonne of water per year and tonne of waste per tonne of water); (b) water quality (compliance with landfill standards); (c) air quality (compliance with ambient air quality standards); (d) water quality (compliance with potable water standards); (e) resource recovery (percentage recovery of residual sodium); (f) energy costs (percentage cost recovery of residual sodium); and (g) life cycle costs. The results indicate that the model has potential for being used as a tool for the environmental assessment of a sodium-water recovery plant. The model has been evaluated through the use of sensitivity analyses and also comparison with a real-world example of an existing plant. Share this: Golden State Warriors' Stephen Curry (30) works for a shot against Toronto Raptors' Jonas Valanciunas (11) during the second half of Game 5 of the NBA basketball Western Conference semifinal playoff series in Toronto, Ontario, Canada, Sunday, May 3, 2015. The Warriors won 120-104. (AP Photo/Frank Gunn) TORONTO — Raptors' center Jonas Valanciunas had a season-high 33 points and grabbed 13 rebounds, and Serge Ibaka added 29 points and 12 rebounds to lead the Toronto Raptors to a 120-104 victory over the Golden State Warriors on Sunday night that kept the series tied at 3-3. Raptors' guards Kyle

### What's New In AutoCAD?

Import and markup drawings at the click of a button: automatically create dynamic annotations and text layers, and quickly link to annotation sets and smart layers. Insert table-of-contents, title, drawing-block and line titles as labels in your drawings, and export to file formats for printing and/or further markup. (video: 6:03 min.) Integrated diagrams: Create diagrams, block styles and other information-rich drawings with the new Markup Assist function. Easily insert text, line styles, dimensions, fields, filter criteria, and other information directly into your drawing, and draw a diagram for your new illustration. You can also generate automatic, dynamic annotations, cross-hairs, and connectors in your drawing. And you can get real-time feedback from your annotations on any changes you make to the drawing. Add descriptive text to annotations: If your annotations or text contains instructions, change or new information, you'll no longer have to edit or re-import your annotations or text. Insert a new label or change the label text in place, and the text appears automatically to describe your annotation. The words that appear in the annotations are based on information that you've inserted or changed elsewhere in your drawing. Create templates, quickly insert images, and search: Save and manage templates of drawings with the new Templates tool. Import and insert a template for a drawing on demand, and search your template library. (video: 1:42 min.) Import images in a range of file types and sizes from folders on your hard drive. Insert or modify multiple images in one go, and see the results in real time, before saving. Create lists and lookup tables: Use the new Lists feature to create and manage a large number of related or custom objects. Quickly insert or merge lists, and create custom lists with a variety of objects or values. Use the new Lookup Tables feature to create lookup tables with a series of values, Sort values, and combine them using logical operators. Compare drawings: With the new Compare function, you can quickly view and compare files and entire folders in Windows Explorer. If a file or folder is changed since the last comparison, the Changes tab will show a list of differences, and you can view and navigate the changes to the user interface. Drawing performance, using the new Model Browser: Drawing performance has been dramatically improved. With the new Model Browser, you can open

Additional Notes: To see the full list of and progress on these changes, please refer to the [Maintenance Notes][M-Note] Table of Contents Introduction Quests Skilling Maps